#### <span id="page-0-3"></span>**truncreg** — Truncated regression

[Description](#page-0-0) [Quick start](#page-0-1) [Menu](#page-0-2) Menu [Options](#page-2-0) [Remarks and examples](#page-2-1) [Stored results](#page-5-0) [Methods and formulas](#page-6-0) [References](#page-6-1) [Also see](#page-7-0)

## <span id="page-0-0"></span>**Description**

truncreg fits a regression model of *[depvar](https://www.stata.com/manuals/u11.pdf#u11.4varnameandvarlists)* on *[indepvars](https://www.stata.com/manuals/u11.pdf#u11.4varnameandvarlists)* from a sample drawn from a restricted part of the population. Under the normality assumption for the whole population, the error terms in the truncated regression model have a truncated normal distribution, which is a normal distribution that has been scaled upward so that the distribution integrates to one over the restricted range.

# <span id="page-0-1"></span>**Quick start**

Truncated regression of y on x1 and x2 truncated below 16

truncreg y x1 x2, ll(16)

Specify that y is truncated above 35

 $truncreg y x1 x2, u1(35)$ 

- With y truncated below 17 and above 35 truncreg y x1 x2, ll(17) ul(35)
- Specify a lower truncation point that varies across observations using the variable trunc truncreg y x1 x2, ll(trunc)

Same as above, but with bootstrap standard errors using 200 replications truncreg y x1 x2, ll(trunc) vce(bootstrap, reps(200))

See last estimates with legend of coefficient names instead of statistics truncreg, coeflegend

## <span id="page-0-2"></span>**Menu**

Statistics > Linear models and related > Truncated regression

# <span id="page-1-0"></span>**Syntax**

### truncreg *[depvar](https://www.stata.com/manuals/u11.pdf#u11.4varnameandvarlists)* [*[indepvars](https://www.stata.com/manuals/u11.pdf#u11.4varnameandvarlists)*][*if* ] [*[in](https://www.stata.com/manuals/u11.pdf#u11.1.4inrange)* ] [ *[weight](https://www.stata.com/manuals/rtruncreg.pdf#rtruncregSyntaxweight)*] [ , *options*]

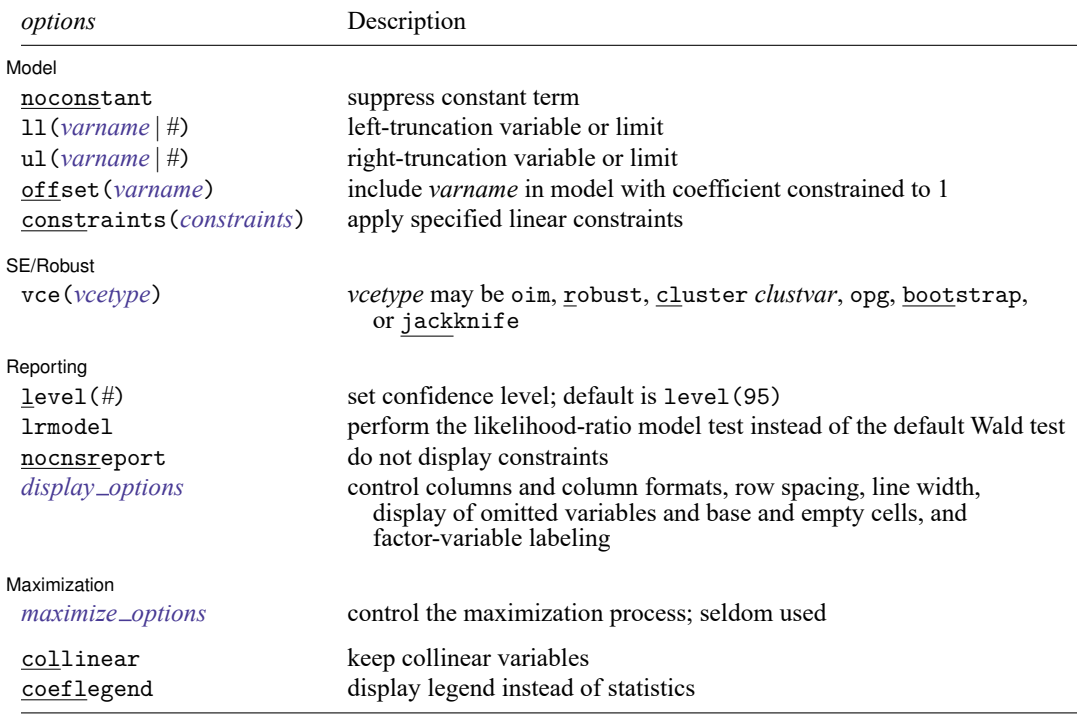

*indepvars* may contain factor variables; see **[**U**[\] 11.4.3 Factor variables](https://www.stata.com/manuals/u11.pdf#u11.4.3Factorvariables)**.

*depvar* and *indepvars* may contain time-series operators; see **[**U**[\] 11.4.4 Time-series varlists](https://www.stata.com/manuals/u11.pdf#u11.4.4Time-seriesvarlists)**.

bayes, bootstrap, by, collect, fmm, fp, jackknife, mi estimate, rolling, statsby, and svy are allowed; see **[**U**[\] 11.1.10 Prefix commands](https://www.stata.com/manuals/u11.pdf#u11.1.10Prefixcommands)**. For more details, see [BAYES] **[bayes: truncreg](https://www.stata.com/manuals/bayesbayestruncreg.pdf#bayesbayestruncreg)** and [FMM] **[fmm: truncreg](https://www.stata.com/manuals/fmmfmmtruncreg.pdf#fmmfmmtruncreg)**.

vce(bootstrap) and vce(jackknife) are not allowed with the mi estimate prefix; see [MI] **[mi estimate](https://www.stata.com/manuals/mimiestimate.pdf#mimiestimate)**.

Weights are not allowed with the bootstrap prefix; see [R] **[bootstrap](https://www.stata.com/manuals/rbootstrap.pdf#rbootstrap)**.

aweights are not allowed with the jackknife prefix; see [R] **[jackknife](https://www.stata.com/manuals/rjackknife.pdf#rjackknife)**.

vce(), lrmodel, and weights are not allowed with the svy prefix; see [\[SVY\]](https://www.stata.com/manuals/svysvy.pdf#svysvy) **svy**.

aweights, fweights, iweights, and pweights are allowed; see **[**U**[\] 11.1.6 weight](https://www.stata.com/manuals/u11.pdf#u11.1.6weight)**.

collinear and coeflegend do not appear in the dialog box.

See **[**U**[\] 20 Estimation and postestimation commands](https://www.stata.com/manuals/u20.pdf#u20Estimationandpostestimationcommands)** for more capabilities of estimation commands.

# <span id="page-2-0"></span>**Options**

 $\overline{a}$ 

 $\overline{a}$ 

 $\overline{a}$ 

 $\overline{a}$ 

Model Model **Andrea** Model **Andrea Model (1996)** 

noconstant; see [R] **[Estimation options](https://www.stata.com/manuals/restimationoptions.pdf#rEstimationoptions)**.

ll(*[varname](https://www.stata.com/manuals/u11.pdf#u11.4varnameandvarlists)* | *#*) and ul(*varname* | *#*) indicate the lower and upper limits for truncation, respectively. You may specify one or both. Observations with  $depvar \leq 11$  $depvar \leq 11$  () are left-truncated, observations with  $depvar \geq u$  () are right-truncated, and the remaining observations are not truncated. See [R] **[tobit](https://www.stata.com/manuals/rtobit.pdf#rtobit)** for a more detailed description.

offset(*[varname](https://www.stata.com/manuals/u11.pdf#u11.4varnameandvarlists)*), constraints(*constraints*); see [R] **[Estimation options](https://www.stata.com/manuals/restimationoptions.pdf#rEstimationoptions)**.

SE/Robust SE/Robust Letters and the contract of the contract of the contract of the contract of the contract of the contract of the contract of the contract of the contract of the contract of the contract of the contract of the cont

vce(*vcetype*) specifies the type of standard error reported, which includes types that are derived from asymptotic theory (oim, opg), that are robust to some kinds of misspecification (robust), that allow for intragroup correlation (cluster *clustvar*), and that use bootstrap or jackknife methods (bootstrap, jackknife); see [R] *vce [option](https://www.stata.com/manuals/rvce_option.pdf#rvce_option)*.

∫ Reporting Reporting Later and the contract of the contract of the contract of the contract of the contract of the contract of the contract of the contract of the contract of the contract of the contract of the contract of the contra

level(*#*), lrmodel, nocnsreport; see [R] **[Estimation options](https://www.stata.com/manuals/restimationoptions.pdf#rEstimationoptions)**.

*display options*: noci, nopvalues, noomitted, vsquish, noemptycells, baselevels, allbaselevels, nofvlabel, fvwrap(*#*), fvwrapon(*style*), cformat(% *[fmt](https://www.stata.com/manuals/d.pdf#dformat)*), pformat(% *fmt*), sformat(% *fmt*), and nolstretch; see [R] **[Estimation options](https://www.stata.com/manuals/restimationoptions.pdf#rEstimationoptions)**.

Maximization Maximization

*maximize options*: difficult, technique(*[algorithm](https://www.stata.com/manuals/rmaximize.pdf#rMaximizeSyntaxalgorithm_spec) spec*), iterate(*#*), [no]log, trace, gradient, showstep, hessian, showtolerance, tolerance(*#*), ltolerance(*#*), nrtolerance(*#*), nonrtolerance, and from(*init specs*); see [R] **[Maximize](https://www.stata.com/manuals/rmaximize.pdf#rMaximize)**. These options are seldom used, but you may use the  $ltb(1)$  (#) option to relax the convergence criterion; the default is 1e-6 during specification searches.

Setting the optimization type to technique(bhhh) resets the default *vcetype* to vce(opg).

The following options are available with truncreg but are not shown in the dialog box:

<span id="page-2-1"></span>collinear, coeflegend; see [R] **[Estimation options](https://www.stata.com/manuals/restimationoptions.pdf#rEstimationoptions)**.

### **Remarks and examples**

Truncated regression fits a model of a dependent variable on independent variables from a restricted part of a population. Truncation is essentially a characteristic of the distribution from which the sample data are drawn. If x has a normal distribution with mean  $\mu$  and standard deviation  $\sigma$ , the density of the truncated normal distribution is

$$
f(x \mid a < x < b) = \frac{f(x)}{\Phi\left(\frac{b-\mu}{\sigma}\right) - \Phi\left(\frac{a-\mu}{\sigma}\right)}
$$
\n
$$
= \frac{\frac{1}{\sigma}\phi\left(\frac{x-\mu}{\sigma}\right)}{\Phi\left(\frac{b-\mu}{\sigma}\right) - \Phi\left(\frac{a-\mu}{\sigma}\right)}
$$

where  $\phi$  and  $\Phi$  are the density and distribution functions of the standard normal distribution.

Compared with the mean of the untruncated variable, the mean of the truncated variable is greater if the truncation is from below, and the mean of the truncated variable is smaller if the truncation is from above. Moreover, truncation reduces the variance compared with the variance in the untruncated distribution.

#### Example 1

We will demonstrate truncreg with part of the Mroz dataset distributed with [Berndt](#page-6-2) [\(1996\)](#page-6-2). This dataset contains 753 observations on women's labor supply. Our subsample is of 250 observations, with 150 market laborers and 100 nonmarket laborers.

```
. use https://www.stata-press.com/data/r19/laborsub
  . describe
  Contains data from https://www.stata-press.com/data/r19/laborsub.dta
  Observations: 250
    Variables: 6 25 Sep 2024 18:36
  Variable Storage Display Value
    name type format label Variable label
  lfp byte %9.0g 1 if woman worked in 1975
  whrs int %9.0g Wife's hours of work
  kl6 byte %9.0g # of children younger than 6
  k618 byte %9.0g  # of children between 6 and 18
  wa byte %9.0g Wife's age
  we byte %9.0g Wife's educational attainment
  Sorted by:
  . summarize, sep(0)
    Variable Obs Mean Std. dev. Min Max
        lfp 250 .6 .4908807 0 1
       whrs 250 799.84 915.6035 0 4950
        kl6 250 .236 .5112234 0 3
       k618 250 1.364 1.370774 0 8<br>wa 250 42.92 8.426483 30 60
         wa 250 42.92 8.426483 30
         we 250 12.352 2.164912 5 17
We first perform ordinary least-squares estimation on the market laborers.
  . regress whrs kl6 k618 wa we if whrs > 0
      Source SS df MS Number of obs = 150<br>
F(4, 145) = 2.80
                                     F(4, 145) =Model 7326995.15 4 1831748.79 Prob > F = 0.0281
    Residual 94793104.2 145 653745.546 R-squared = 0.0717<br>Adi R-squared = 0.0461
                                     Adj R-squared<br>Root MSE
      Total 102120099 149 685369.794 Root MSE = 808.55
```
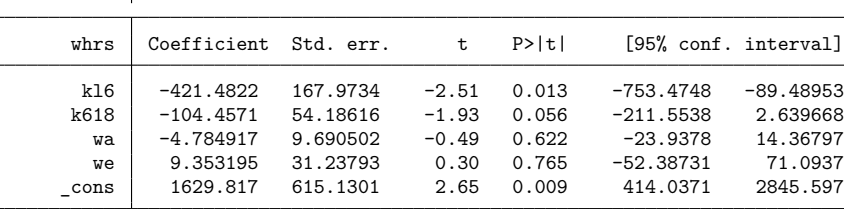

Now, we use truncreg to perform truncated regression with truncation from below zero.

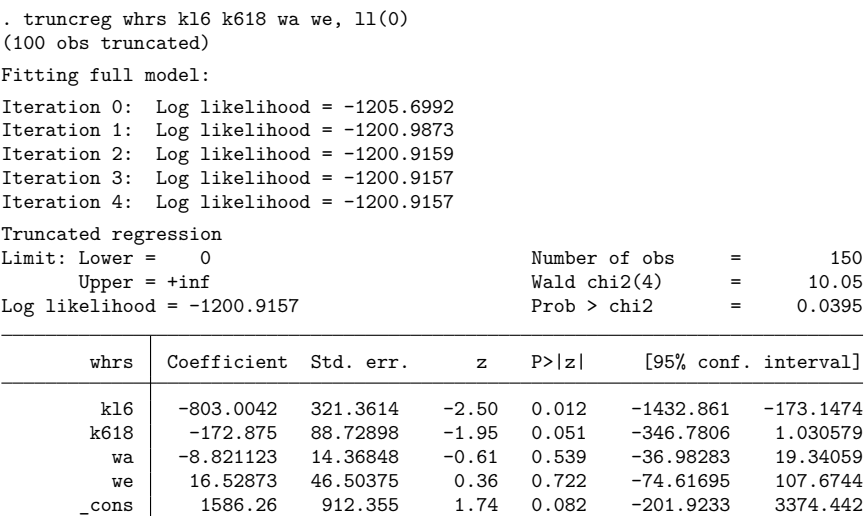

/sigma 983.7262 94.44303 10.42 0.000 798.6213 1168.831

If we assume that our data were censored, the tobit model is

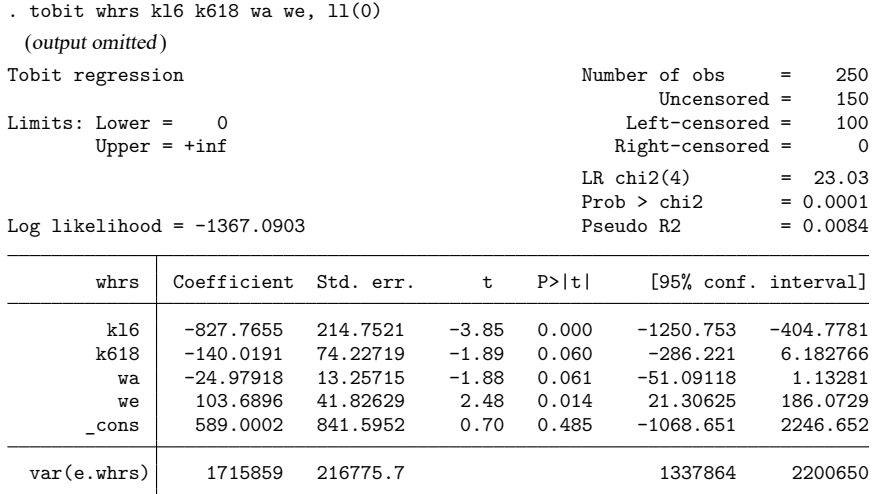

#### □ Technical note

Whether truncated regression is more appropriate than the ordinary least-squares estimation depends on the purpose of that estimation. If we are interested in the mean of wife's working hours conditional on the subsample of market laborers, least-squares estimation is appropriate. However if we are interested in the mean of wife's working hours regardless of market or nonmarket labor status, least-squares estimates could be seriously misleading.

 $\triangleleft$ 

Truncation and censoring are different concepts. A sample has been censored if no observations have been systematically excluded but some of the information contained in them has been suppressed. In a truncated distribution, only the part of the distribution above (or below, or between) the truncation points is relevant to our computations. We need to scale it up by the probability that an observation falls in the range that interests us to make the distribution integrate to one. The censored distribution used by tobit, however, is a mixture of discrete and continuous distributions. Instead of rescaling over the observable range, we simply assign the full probability from the censored regions to the censoring points. The truncated regression model is sometimes less well behaved than the tobit model. [Davidson and](#page-6-3) [MacKinnon](#page-6-3) [\(1993\)](#page-6-3) provide an example where truncation results in more inconsistency than censoring.

 $\Box$ 

### <span id="page-5-0"></span>**Stored results**

truncreg stores the following in e():

Scalars e(N) number of observations e(N bf) number of observations before truncation e(chi2) model  $\chi^2$  $e(k = eq)$  number of equations in  $e(b)$ e(k\_eq\_mode1) number of equations in overall model test e(k\_aux) number of auxiliary parameters e(df\_m) model degrees of freedom e(ll) log likelihood e(11\_0) log likelihood, constant-only model<br>e(N\_c1ust) mumber of clusters number of clusters e(sigma) estimate of sigma  $e(p)$   $p$ -value for model test e(rank) rank of e(V) e(ic) number of iterations e(rc) return code e(converged) 1 if converged, 0 otherwise Macros e(cmd) truncreg e(cmdline) command as typed e(llopt) contents of ll(), if specified e(ulopt) contents of ul(), if specified e(depvar) name of dependent variable e(wtype) weight type e(wexp) weight expression e(title) title in estimation output e(clustvar) name of cluster variable e(offset1) offset e (chi2type) Wald or LR; type of model  $\chi^2$  test e(vce) *vcetype* specified in vce() e(vcetype) title used to label Std. err. e(opt) type of optimization e(which) max or min; whether optimizer is to perform maximization or minimization e(ml method) type of ml method e(user) name of likelihood-evaluator program e(technique) maximization technique e(properties) b V e(predict) program used to implement predict e(marginsok) predictions allowed by margins e(asbalanced) factor variables fvset as asbalanced e(asobserved) factor variables fvset as asobserved

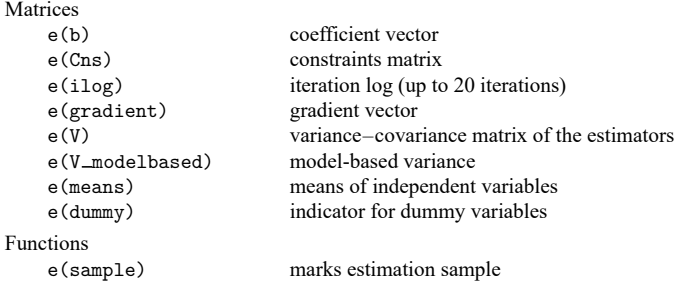

In addition to the above, the following is stored in  $r()$ :

```
Matrices
```
 $r$ (table) matrix containing the coefficients with their standard errors, test statistics,  $p$ -values, and confidence intervals

<span id="page-6-0"></span>Note that results stored in  $r()$  are updated when the command is replayed and will be replaced when any r-class command is run after the estimation command.

# **Methods and formulas**

[Greene](#page-6-4) [\(2018,](#page-6-4) 918–924) and [Davidson and MacKinnon](#page-6-3) [\(1993,](#page-6-3) 534–537) provide introductions to the truncated regression model.

Let  $\mathbf{y} = \mathbf{X}\boldsymbol{\beta} + \boldsymbol{\epsilon}$  be the model. **y** represents continuous outcomes either observed or not observed. Our model assumes that  $\epsilon \sim N(\mathbf{0}, \sigma^2 \mathbf{I}).$ 

Let  $a$  be the lower limit and  $b$  be the upper limit. The log likelihood is

$$
\mathrm{ln}L=-\frac{n}{2}\log(2\pi\sigma^2)-\frac{1}{2\sigma^2}\sum_{j=1}^n\left(y_j-{\mathbf{x}}_j\boldsymbol{\beta}\right)^2-\sum_{j=1}^n\,\log\left\{\Phi\!\left(\frac{b-{\mathbf{x}}_j\boldsymbol{\beta}}{\sigma}\right)-\Phi\!\left(\frac{a-{\mathbf{x}}_j\boldsymbol{\beta}}{\sigma}\right)\right\}
$$

This command supports the Huber/White/sandwich estimator of the variance and its clustered version using vce(robust) and vce(cluster *clustvar*), respectively. See [P] **[robust](https://www.stata.com/manuals/p_robust.pdf#p_robust)**, particularly [Maximum](https://www.stata.com/manuals/p_robust.pdf#p_robustRemarksandexamplesMaximumlikelihoodestimators) [likelihood](https://www.stata.com/manuals/p_robust.pdf#p_robustRemarksandexamplesMaximumlikelihoodestimators) estimators and Methods and [formulas](https://www.stata.com/manuals/p_robust.pdf#p_robustMethodsandformulas).

<span id="page-6-1"></span>truncreg also supports estimation with survey data. For details on VCEs with survey data, see [SVY] **[Variance estimation](https://www.stata.com/manuals/svyvarianceestimation.pdf#svyVarianceestimation)**.

## <span id="page-6-2"></span>**References**

Berndt, E. R. 1996. The Practice of Econometrics: Classic and Contemporary. New York: Addison–Wesley.

Canette, I. 2016. Understanding truncation and censoring. The Stata Blog: Not Elsewhere Classified. [https://blog.stata.](https://blog.stata.com/2016/12/13/understanding-truncation-and-censoring/) [com/2016/12/13/understanding-truncation-and-censoring/.](https://blog.stata.com/2016/12/13/understanding-truncation-and-censoring/)

<span id="page-6-3"></span>Davidson, R., and J. G. MacKinnon. 1993. Estimation and Inference in [Econometrics](https://www.stata.com/bookstore/eie.html). New York: Oxford University Press.

Gray, L. A., and M. Hernández-Alava. 2018. [A command for fitting mixture regression models for bounded dependent](https://www.stata-journal.com/article.html?article=st0513) [variables using the beta distribution.](https://www.stata-journal.com/article.html?article=st0513) Stata Journal 18: 51–75.

<span id="page-6-4"></span>Greene, W. H. 2018. [Econometric](https://www.stata.com/bookstore/ea.html) Analysis. 8th ed. New York: Pearson.

## <span id="page-7-0"></span>**Also see**

- [R] **[truncreg postestimation](https://www.stata.com/manuals/rtruncregpostestimation.pdf#rtruncregpostestimation)** Postestimation tools for truncreg
- [R] **[regress](https://www.stata.com/manuals/rregress.pdf#rregress)** Linear regression
- [R] **[tobit](https://www.stata.com/manuals/rtobit.pdf#rtobit)** Tobit regression
- [BAYES] **[bayes: truncreg](https://www.stata.com/manuals/bayesbayestruncreg.pdf#bayesbayestruncreg)** Bayesian truncated regression
- [FMM] **[fmm: truncreg](https://www.stata.com/manuals/fmmfmmtruncreg.pdf#fmmfmmtruncreg)** Finite mixtures of truncated linear regression models
- [MI] **[Estimation](https://www.stata.com/manuals/miestimation.pdf#miEstimation)** Estimation commands for use with mi estimate
- [SVY] **[svy estimation](https://www.stata.com/manuals/svysvyestimation.pdf#svysvyestimation)** Estimation commands for survey data
- **[**U**[\] 20 Estimation and postestimation commands](https://www.stata.com/manuals/u20.pdf#u20Estimationandpostestimationcommands)**

Stata, Stata Press, and Mata are registered trademarks of StataCorp LLC. Stata and Stata Press are registered trademarks with the World Intellectual Property Organization of the United Nations. StataNow and NetCourseNow are trademarks of StataCorp LLC. Other brand and product names are registered trademarks or trademarks of their respective companies. Copyright © 1985–2025 StataCorp LLC, College Station, TX, USA. All rights reserved.

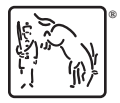

For suggested citations, see the FAQ on [citing Stata documentation.](https://www.stata.com/support/faqs/resources/citing-software-documentation-faqs/)